## **C–09, Radsensor Stromkreise**

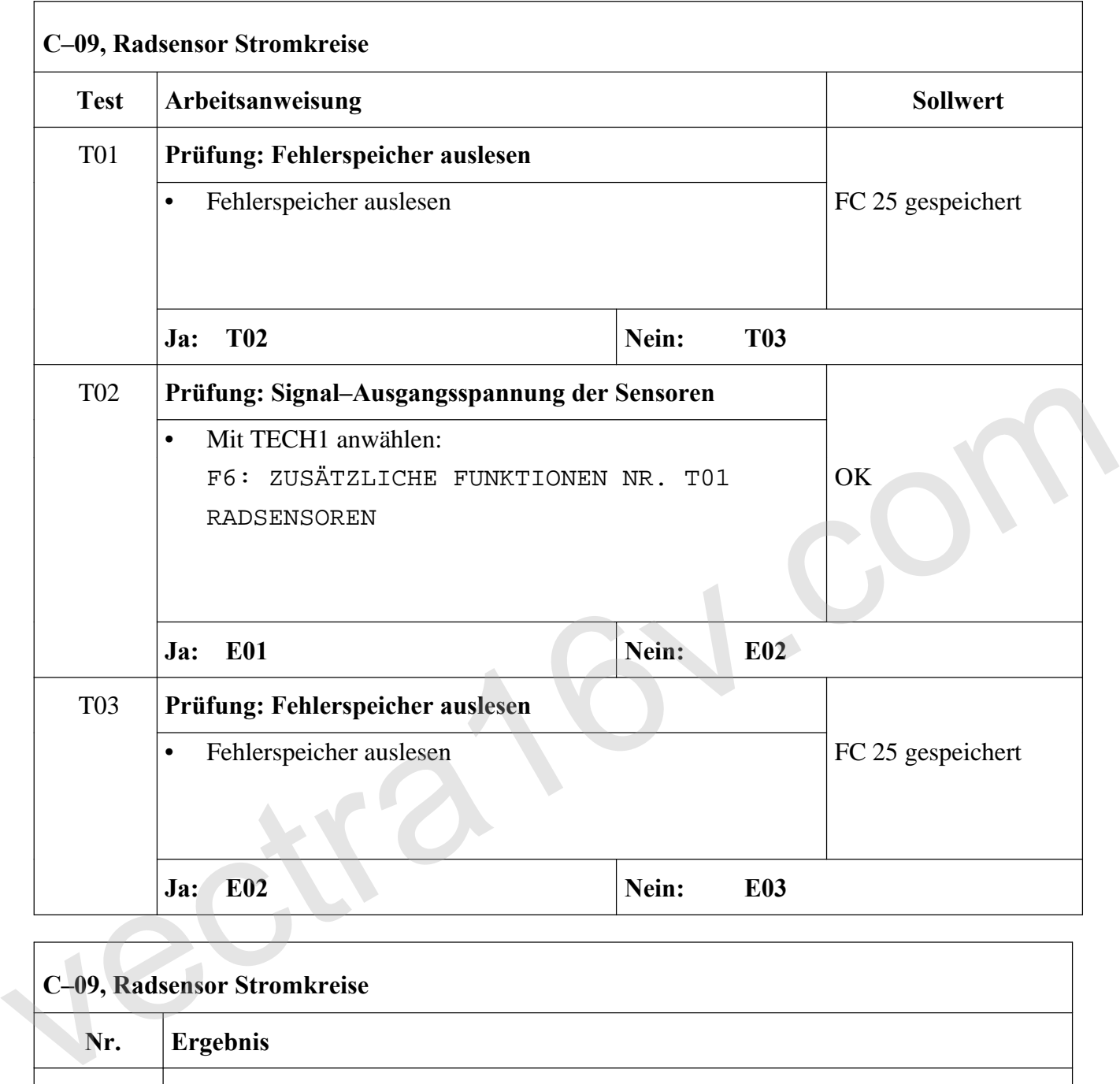

## **C–09, Radsensor Stromkreise**

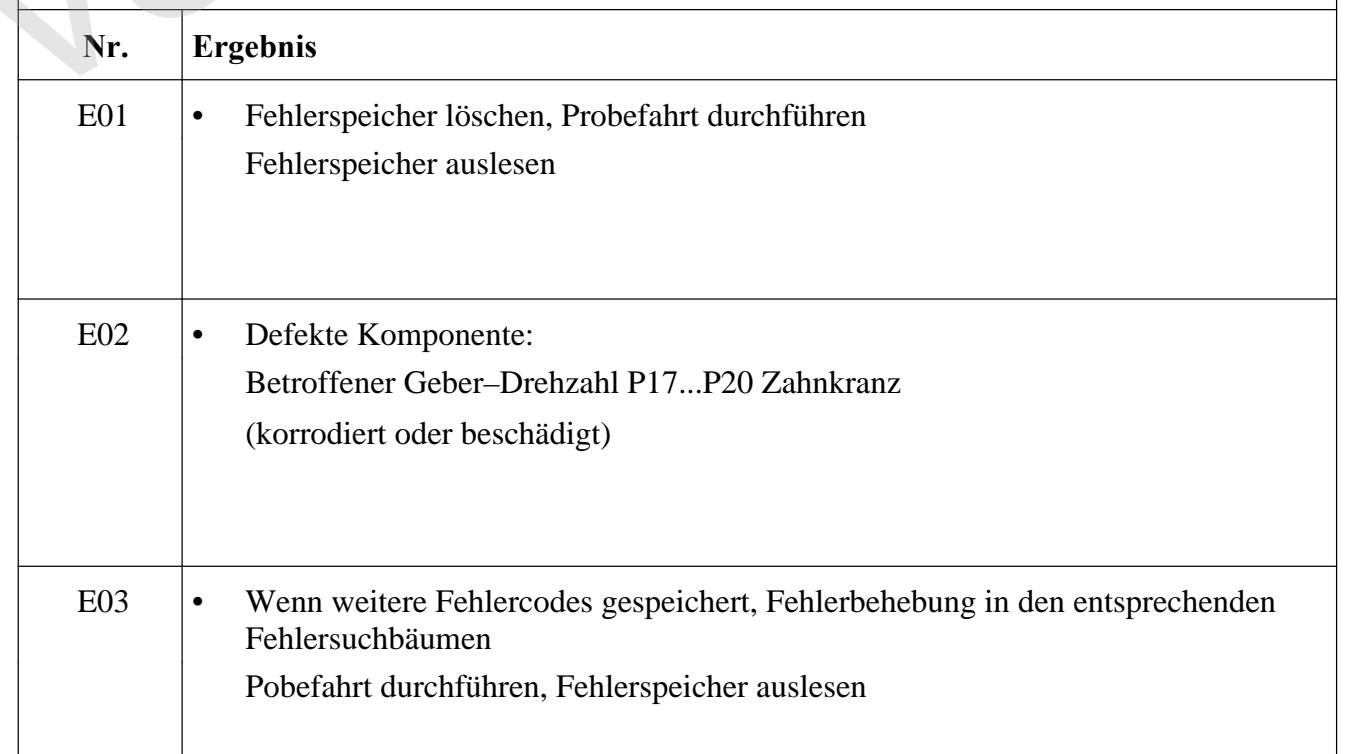

**vectra16v.com**